# Benchmarks for Discrete Fourier Transform (DFT) calculations in R

Andrew J. Barbour

June 17, 2020

#### Abstract

The DFT calculator in R, stats::fft, uses the Mixed-Radix algorithm of [Singleton](#page-5-0) [\(1969\)](#page-5-0). In this vignette we show how this calculator compares to FFT in the fftw package [\(Krey et al., 2011\)](#page-5-1), which uses the FFTW algorithm of [Frigo and Johnson](#page-5-2) [\(2005\)](#page-5-2). For univariate DFT computations, the methods are nearly equivalent with two exceptions which are not mutually exclusive: (1) the series to be transformed is very long (10<sup>6</sup> terms), and *especially* (2) when the series length is not highly composite. In both exceptions the algorithm FFT outperforms fft.

*Update: I have decided that (for now)* [psd](http://www.github.com/abarbour/psd/) *will not use* fftw::FFT*, despite its advantage over* stats::fft *for large-n 'NHC' series, simply because the binaries on CRAN have not been reliably built for some time now. If they do become reliable, I may consider using* fftw::FFT *instead.*

#### **Contents**

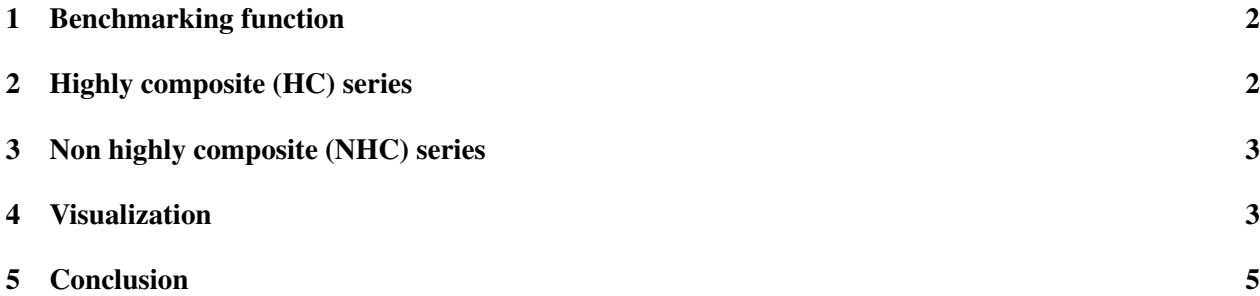

## <span id="page-1-0"></span>1 Benchmarking function

We use both functions in their default state, and ask them to transform the same univariate random series. Benchmark information comes from the rbenchmark program, and the versatile plyr and reshape2 packages are used to manipulate the information for this presentation; ggplot2 is used for plotting. First we load the libraries needed:

```
rm(list=ls())library(fftw)
library(rbenchmark)
library(plyr)
library(reshape2)
library(ggplot2)
```
and create a benchmark function:

```
reps <- 10
dftbm <- function(nd, repls=reps){
         set.seed(1234)
         x \leftarrow \text{rnorm}(nd, \text{mean}=0, \text{sd}=1)bmd <- benchmark(replications=repls, fftw::FFT(x), stats::fft(x))
         bmd$num_dat <- nd
         bmd$relative[is.na(bmd$relative)] \leftarrow 1 # NA happens.
         return(bmd)
}
```
## <span id="page-1-1"></span>2 Highly composite (HC) series

It's well known that DFT algorithms are most efficient for "Highly Composite Numbers"<sup>[1](#page-1-2)</sup>, specifically multiples of (2,3,5).

So, we create a vector of series lengths we wish to benchmark

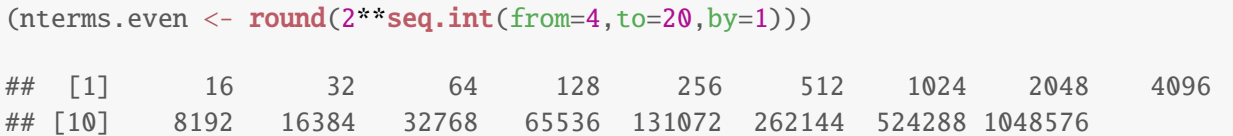

and use it with lapply and the benchmark function previously defined. These data are further distilled into a usable format with ldply:

<span id="page-1-2"></span><sup>&</sup>lt;sup>1</sup>This is the reason for the stats: : nextn function.

```
bench.even \leq function(){
  benchdat.e <- plyr::ldply(lapply(X=nterms.even, FUN=dftbm))
  }
bench.even()
```
#### <span id="page-2-0"></span>3 Non highly composite (NHC) series

DFT algorithms can have drastically reduced performance if the series length is not highly composite (NHC). We now test NHC series by adding one to the HC series-length vector (also restricting the total length for sanity's sake):

```
nterms.odd <- nterms.even + 1
nterms.odd <- nterms.odd[nterms.odd < 50e3] # painfully long otherwise!
```
and performing the full set of benchmarks again:

```
bench.odd \leq function(){
  benchdat.o <- plyr:: ldply(lapply(X=nterms.odd, FUN=dftbm))
  }
bench.odd() # FAIR WARNING: this can take a while!!
```
#### <span id="page-2-1"></span>4 Visualization

In order to plot the results, we need to perform some map/reduce operations on the data [\(Wickham, 2011\)](#page-5-3). We intend to show faceted ggplot[2](#page-2-2)-based figures with row-wise summary information<sup>2</sup> so we can easily intercompare the benchmark data. The benchmark data we will show are user.self, sys.self, elapsed, and relative. The results are shown in Figure [1.](#page-4-1)

```
pltbench <- function(lentyp=c("even","odd")){
  benchdat <- switch(match.arg(lentyp), even=benchdat.e, odd=benchdat.o)
  stopifnot(exists("benchdat"))
  tests <- unique(benchdat$test)
  ## subset only information we care about
  allbench.df.drp \leftarrow subset(benchdat,
        select=c(test, num_dat, user.self, sys.self, elapsed, relative))
```
<span id="page-2-2"></span><sup>2</sup>Based on this post:

<http://geokook.wordpress.com/2012/12/29/row-wise-summary-curves-in-faceted-ggplot2-figures/>

```
## reduce data.frame with melt
  allbench.df.mlt <- reshape2::melt(allbench.df.drp,
                                     id.vars=c("test","num_dat"))
  ## calculate the summary information to be plotted:
  tmpd <- plyr::ddply(allbench.df.mlt,
                       .(variable, num_dat),
                       summarise,
                       summary="medians",
                       value=ggplot2:: mean_cl_normal(value)[1,1])
  ## create copies for each test and map to data. frame
  allmeds \ll- plyr: ldply (lapply(X=tests,FUN=function(x,df=tmpd) {
                                         df$test \leftarrow x; return(df)
                                      }))
  ## plot the benchmark data
  # 1/sqrt(n) standard errors [assumes N(0,1)]
  g <- ggplot(data=allbench.df.mlt,
              aes(x=log10(num_dat),
                  y=log2(value),
                  ymin=log2(value*(1-1/sqrt(reps))),
                  ymax=log2(value*(1+1/sqrt(reps))),
                  colour=test,
                  group=test)) +
       scale_colour_discrete(guide="none") +
       theme_bw()+
       ggtitle(sprintf("DFT benchmarks of %s length series",toupper(lentyp))) +
       ylim(c(-11,11))+xlim(c(0.5, 6.5))## add previous summary curves if exist
  if (exists("allmeds.prev")){
     g \leftarrow g + \text{geom\_path}(size=1.5, \text{colour='dark grey''}, data=allmeds.prev,aes(group=test))
                         }
 ## create a facetted version
  g2 \leftarrow g + \text{fact\_grid}(variable~test) #, scales="free_y")
  ## add the summary data as a line
 g3 <- g2 + geom_path(colour="black", data=allmeds, aes(group=test))
 ## and finally the data
 print(g4 \ll - g3 + geom\_pointrange())}
```
4

pltbench("even") allmeds.prev <- allmeds pltbench("odd")

<span id="page-4-1"></span>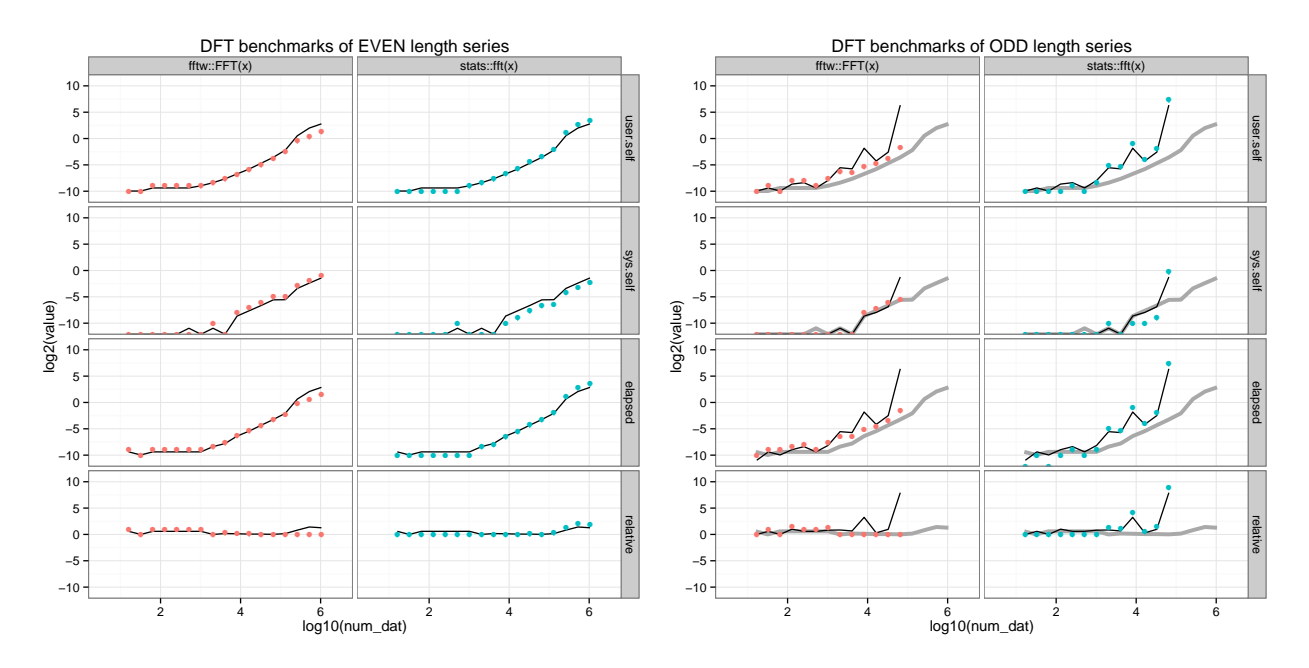

**Figure 1:** DFT benchmark results for HC series lengths (left), and NHC series lengths (right) as a function of logarithmic series length. In each figure, the left facet-column is for results from fftw::FFT and the right column is for stats::fft. We also show the summary curves from the HC results in the NHC frames (thick grey curve) to highlight the drastic degradation in performance.

#### <span id="page-4-0"></span>5 Conclusion

Figure [1](#page-4-1) compares the DFT calculations for HC and NHC length series. For univariate DFT computations, the methods are nearly equivalent with two exceptions which are not mutually exclusive: (A) the series to be transformed is very long, and especially (B) when the series length is not highly composite. In both exceptions the algorithm FFT outperforms fft. In the case of exception (B), both methods have drastically increased computation times; hence, zero padding should be done to ensure the length does not adversely affect the efficiency of the DFT calculator.

#### Session Info

```
utils::sessionInfo()
## R version 4.0.1 (2020-06-06)
## Platform: x86_64-apple-darwin17.0 (64-bit)
## Running under: macOS Mojave 10.14.6
##
## Matrix products: default
## BLAS: /Library/Frameworks/R.framework/Versions/4.0/Resources/lib/libRblas.dylib
## LAPACK: /Library/Frameworks/R.framework/Versions/4.0/Resources/lib/libRlapack.dylib
##
## locale:
## [1] en_US.UTF-8/en_US.UTF-8/en_US.UTF-8/C/en_US.UTF-8/en_US.UTF-8
##
## attached base packages:
## [1] stats graphics grDevices utils datasets methods base
##
## other attached packages:
## [1] knitr_1.28
##
## loaded via a namespace (and not attached):
## [1] compiler_4.0.1 magrittr_1.5 tools_4.0.1 stringi_1.4.6 highr_0.8
## [6] stringr_1.4.0 xfun_0.14 evaluate_0.14
```
#### References

- <span id="page-5-2"></span>Frigo, M. and Johnson, S. G. (2005). The design and implementation of FFTW3. *Proceedings of the IEEE*, 93(2):216–231. Special issue on "Program Generation, Optimization, and Platform Adaptation".
- <span id="page-5-1"></span>Krey, S., Ligges, U., and Mersmann, O. (2011). ff*tw: Fast FFT and DCT based on FFTW*. R package version 1.0-3.
- <span id="page-5-0"></span>Singleton, R. C. (1969). An Algorithm for Computing the Mixed Radix Fast Fourier Transform. *IEEE Transactions on Audio and Electroacoustics*, AU-17(2):93–103.
- <span id="page-5-3"></span>Wickham, H. (2011). The split-apply-combine strategy for data analysis. *Journal of Statistical Software*, 40(1):1–29.